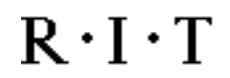

# **Java Program Coding Standards 4002-217-9 Programming for Information Technology**

## **Coding Standards:**

You are expected to follow the standards listed in this document when producing code for this class. Whether you agree with the use of standards or not, most companies are starting to apply them, so you might as well get used to dealing with them.

### *Naming Conventions:*

- 1. Names used for classes, methods and variables are expected to be meaningful.
- 2. Do not use names that differ only in case. (Example: *SQLStatement* vs. *SqlStatement*)
- 3. We are following the Sun naming conventions used in their Java development:
	- Class names are always capitalized. (Example: public class *Ticket* )
	- Method names always are lowercase for the first word, but all other words are capitalized. (Example: mortgageEscrowCalculation() would be a valid method name.)
	- Underscores are not used to separate words in a name. (Exception: constant names)
	- Only the first character of an embedded acronym is capitalized. (Example: *selectSqlStatement*) Exception: when the acronym is the first word in a name, it's all lowercase. (Example*: xmlData*)
	- Constant names should be all uppercase. Constant names are the only place in Java where underscores are used as part of the name. (Example: static final float MINIMUM RADIUS  $=$  $6.7f$ ; )

#### **Rochester Institute of Technology**  $R \cdot I \cdot T$ **Golisano College of Computing and Information Sciences Department of Information Technology**

• Names for exceptions should have each word capitalized. The exception name must end with the word "Exception". (Example: InvalidDataException)

### *Comments:*

- 1. You are expected to comment your code. Some percentage of each project's grade will be based on the documentation provided.
- 2. Each file should have a header associated with it. This header will contain the following information: (1) Author and course section, (2) Purpose of the file, (3) Caveats: any restrictions on the classes use or known errors. The name of the author and the course section should appear as the first item in the header. (Exception: It is not necessary to put a class header with an inner class. However, there should be a comment about the purpose of the inner class, unless it's blindingly obvious.)
- 3. Each class should have a header associated with it. This header should describe the purpose of the class. The header should appear ahead of the class definition.
- 4. If command line arguments are used, this information should appear in a comment that appears ahead of the main method in the class.
- 5. Sections of code where you are doing something clever, unusual, or where you are making use of some obscure feature need to be commented.
- 6. Don't comment the obvious. (Example:  $j++$ ; // increment  $j$ )

#### *Miscellaneous:*

- 1. Use indentation to indicate the scope of methods and various control structure, like loops, and if statements.
- 2. I expect that any work submitted for grading has been tested fully. You will lose a significant number of points if your program fails to compile or fails with a stack trace during a run.
- 3. You are expected to use the SDK1.4.1 and an editor as your development environment.

#### **Rochester Institute of Technology**  $R \cdot I \cdot T$ **Golisano College of Computing and Information Sciences Department of Information Technology**

- 4. Labs are required to be individual projects. Group efforts are absolutely forbidden.
- 5. The book "The Elements of Java Style" by Allan Vermeulen, et al. Cambridge Press 2000, has a very good discussion of coding and documentation standards. It's only 128 pages long and gives different rules along with examples.

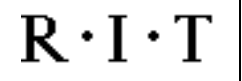

}

### *Coding Example:*

This program shows the way code should be written for this course:

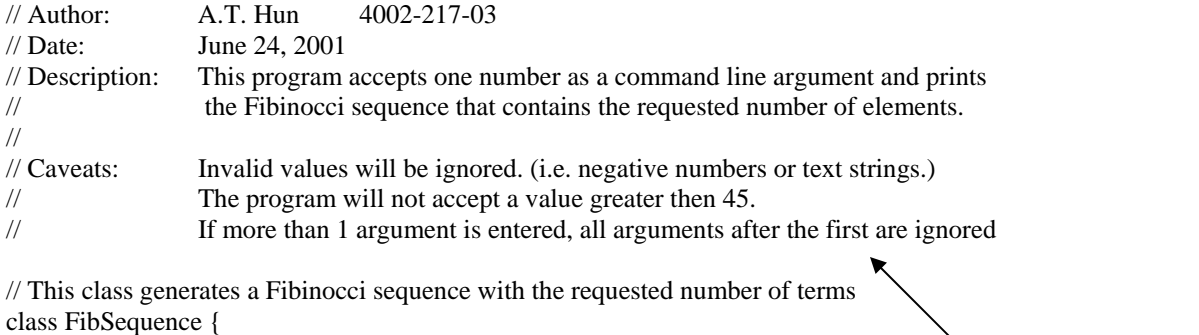

private int maxIterations;

```
 // Constructor 
       public FibSequence(String arg){ 
                // convert the value from a String to a number if possible 
                int iterations = 0;
                 try {
                        Integer argValue = new Integer(arg);
                         iterations = argValue.intValue();
}
                 catch(NumberFormatException nfe) { // not a number - exit
                         System.exit(2);
}
                // see if the number is \leq 45 and > 0 - exit otherwise
                if(iterations > 45 || iterations <= 0) {
                         System.exit(3);
}
                maxIterations = iterations; } 
       // This method is called recursively to calculate
       // and print out the Fibonacci sequence 
       public void calc(int firstValue, int secondValue, int counter) { 
                if(counter > maxIterations) return; // end of recursion
                // calculate and print the next term in sequence 
                                                                                       Header 
                                                                                       comments – 
                                                                                       expected for 
                                                                                       each class 
                                                                                       Method 
                                                                                       comments – 
                                                                                       expected for 
                                                                                       each method in 
                                                                                       the class 
                int nextTerm = firstValue + secondValue;
                 System.out.println(nextTerm); 
                // call fibo to get next term
                 counter++; 
                 calc(secondValue, nextTerm, counter); 
        }
```
#### **Rochester Institute of Technology**  $R \cdot I \cdot T$ **Golisano College of Computing and Information Sciences Department of Information Technology**

// This class tests the Sequence class by accepting a command line argument of the

// number of terms from the sequence and then calls the calc method of the Sequence class to // generate the required list of terms.

public class SequenceTest {

// Command line usage: java SequenceTest numberOfElements // Example: java SequenceTest 12

public static void main(String[] args) {

// test for at least 1 argument entered if(args.length  $\leq$  0) { // no arguments entered - exit System.exit(1); }

> // create the sequence object and initialize FibSequence seq = new FibSequence(args[0]);

// call the recursive routine to calculate the values and // print them out System.out.println("1\n1"); // print first two terms int count  $= 3$ ; // first two terms are fixed seq.calc(1,1,count);

}

}